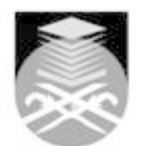

## **UNIVERSITI TEKNOLOGI MARA CSC134: COMPUTER AND INFORMATION PROCESSING**

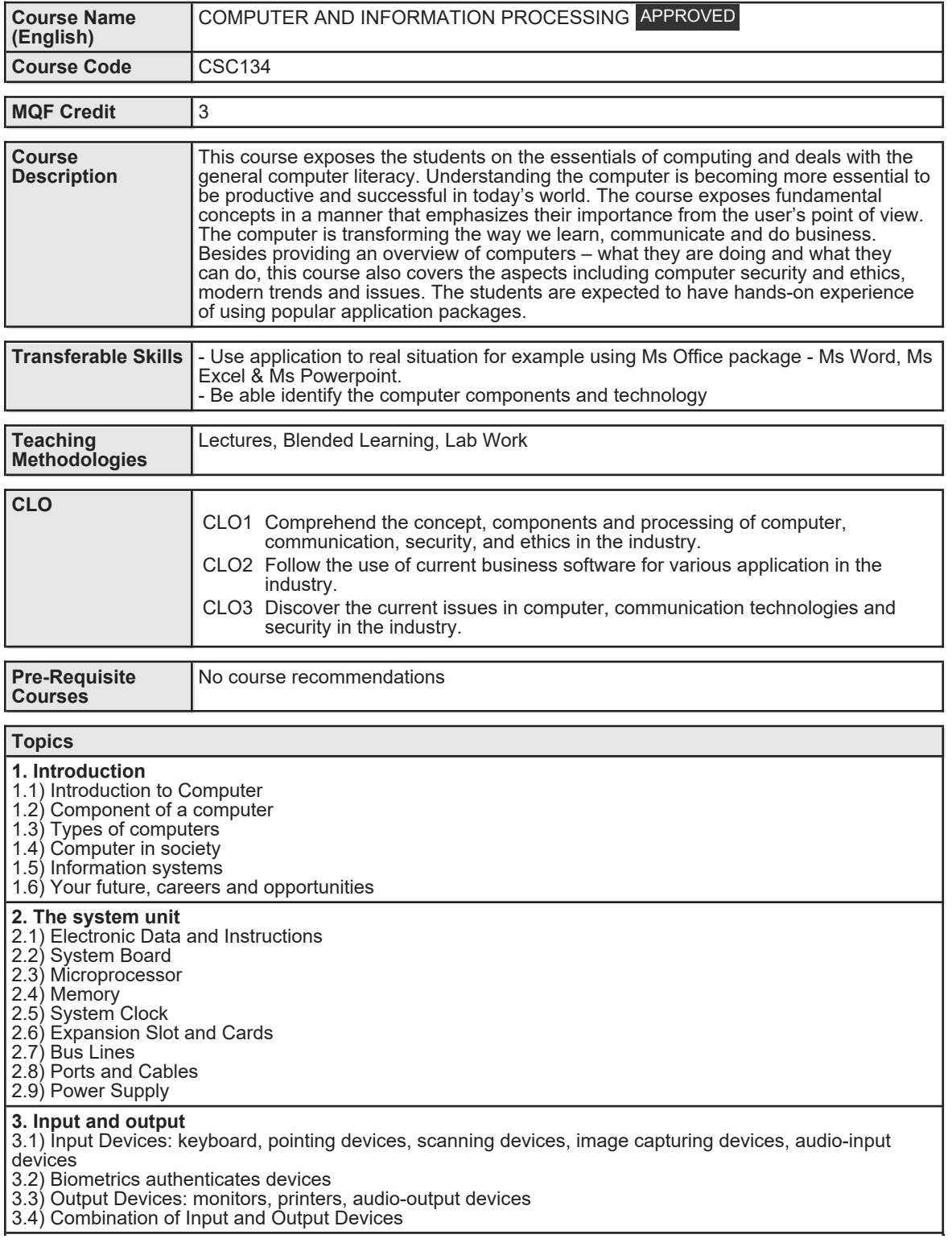

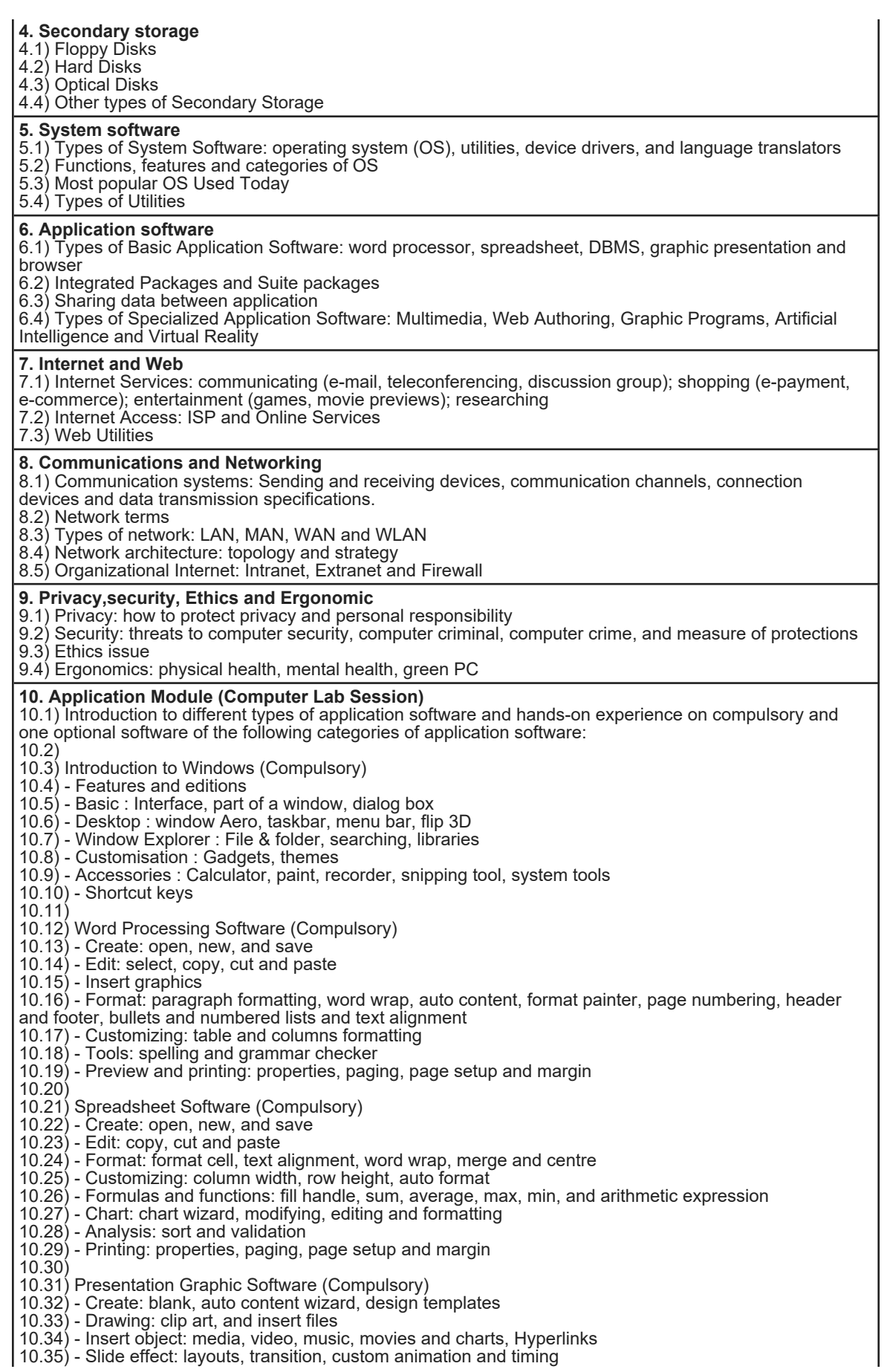

Faculty Name : COLLEGE OF COMPUTING, INFORMATICS AND MATHEMATICS Start Year : 2016 © Copyright Universiti Teknologi MARA Review Year : 2018

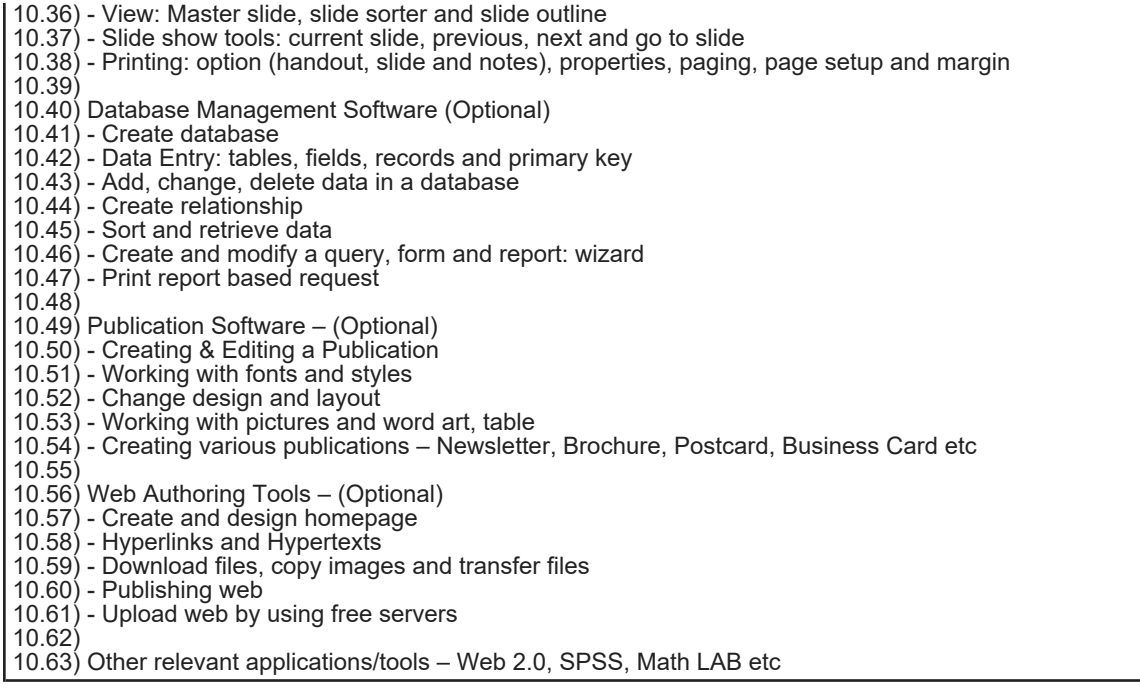

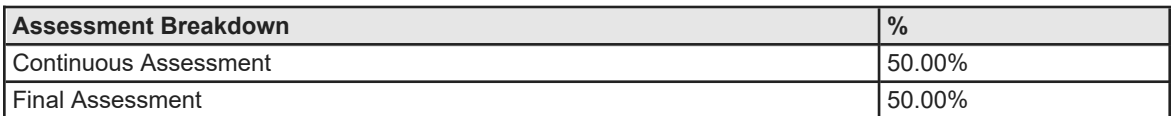

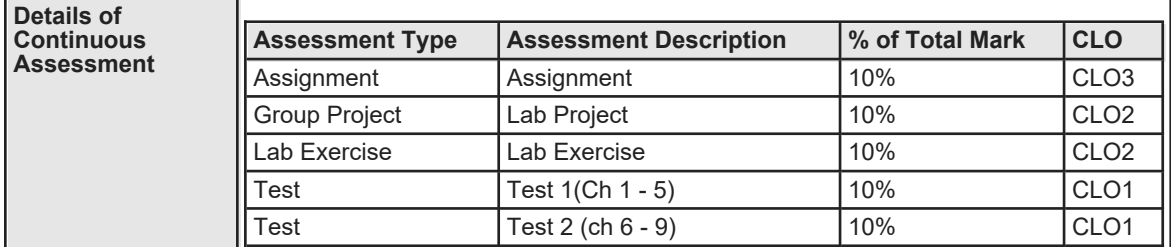

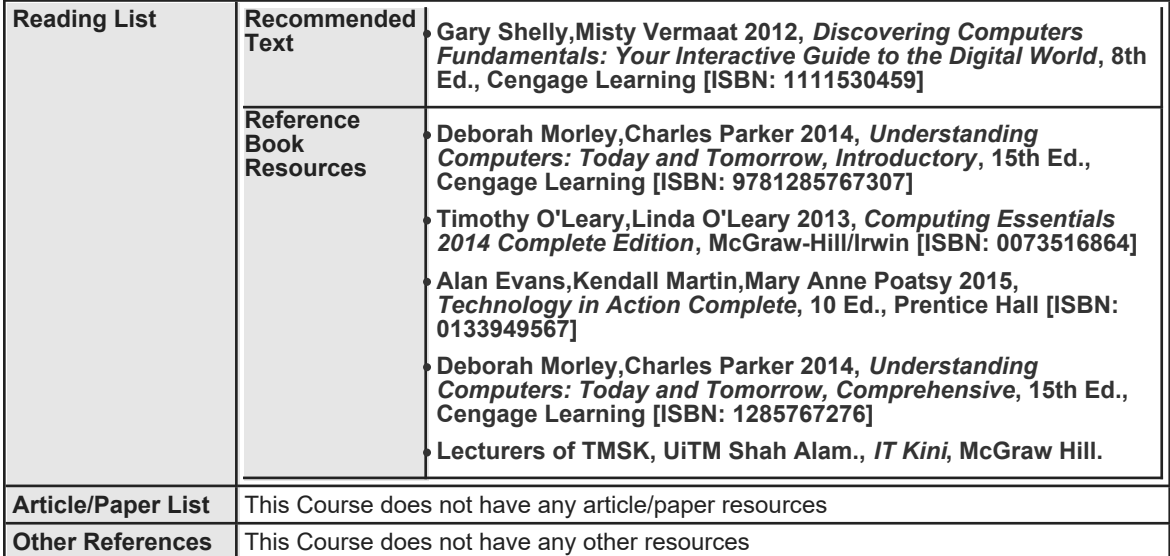